BNL 20376

**1 I** 

「地震の のうまい

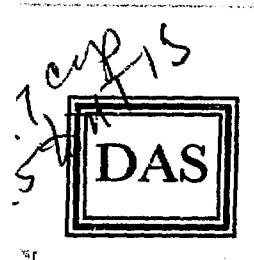

# **DEPARTMENT of APPLIED SCIENCE**

A VERSION OF THE MORSE MDLTIGROUP TRANSPORT CODE FOR FUSION REACTORS BLANKETS AND SHIELDS STUDIES

Magdi M. Ragheb and Charles W. Maynard

August 30, 1975

**BROOKHAVEN NATIONAL LABORATORY UPTON, NEW YORK 11973**

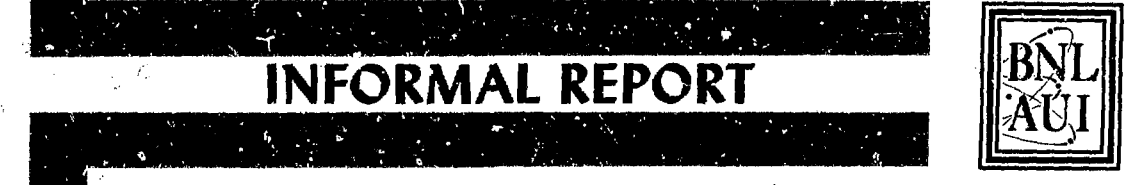

**SIEK** 

**FUSTRIBUTION OF THIS DOCUMENT IS UNLIMITED.** 

!\*\*^\* ' ^

**BNL-20376** 

# A VERSION OF THE MORSE MULTIGROUP TRANSPORT CODE FOR FUSION REACTORS BLANKETS AND SHIELDS STUDIES\*

Magdi M. Ragheb and Charles W. Maynard

August 30, 1975

mmtely ow an santan

\* Research sponsored by the U. S. Energy Research & Development Administration.

f,

BROOKHAVEN NATIONAL LABORATORY Upton, New York 11973

. INSTRIBUTION OF THIS DOCUMENT IS UNLIMITED

#### ABSTRACT

A guide for the use of a new version of the Morse Monte Carlo Multigroup neutron and gamma ray transport code with combinatorial geometry is presented. This version is in current use for neutronics studies of blankets and shields for fusion power reactors designs. A benchmark problem treating a cell calculation for a fusion reactor blanket and shield design , is presented. The modifications introduced to the different routines, the deck organization for the CDC-7600 computer system, a sample problem input and output, and a set of recommendations are given.

# TABLE OF CONTENTS

 $\sim 100$  km  $^{-2}$ 

 $\bar{t}^{-1}$ 

Page

.<br>Na karamatan ing kabupatèn Palau Palau Pangangan Kabupatèn Palau Palau Palau Palau Palau Palau Palau Palau Pal

 $\sim$   $\sim$   $\sim$ 

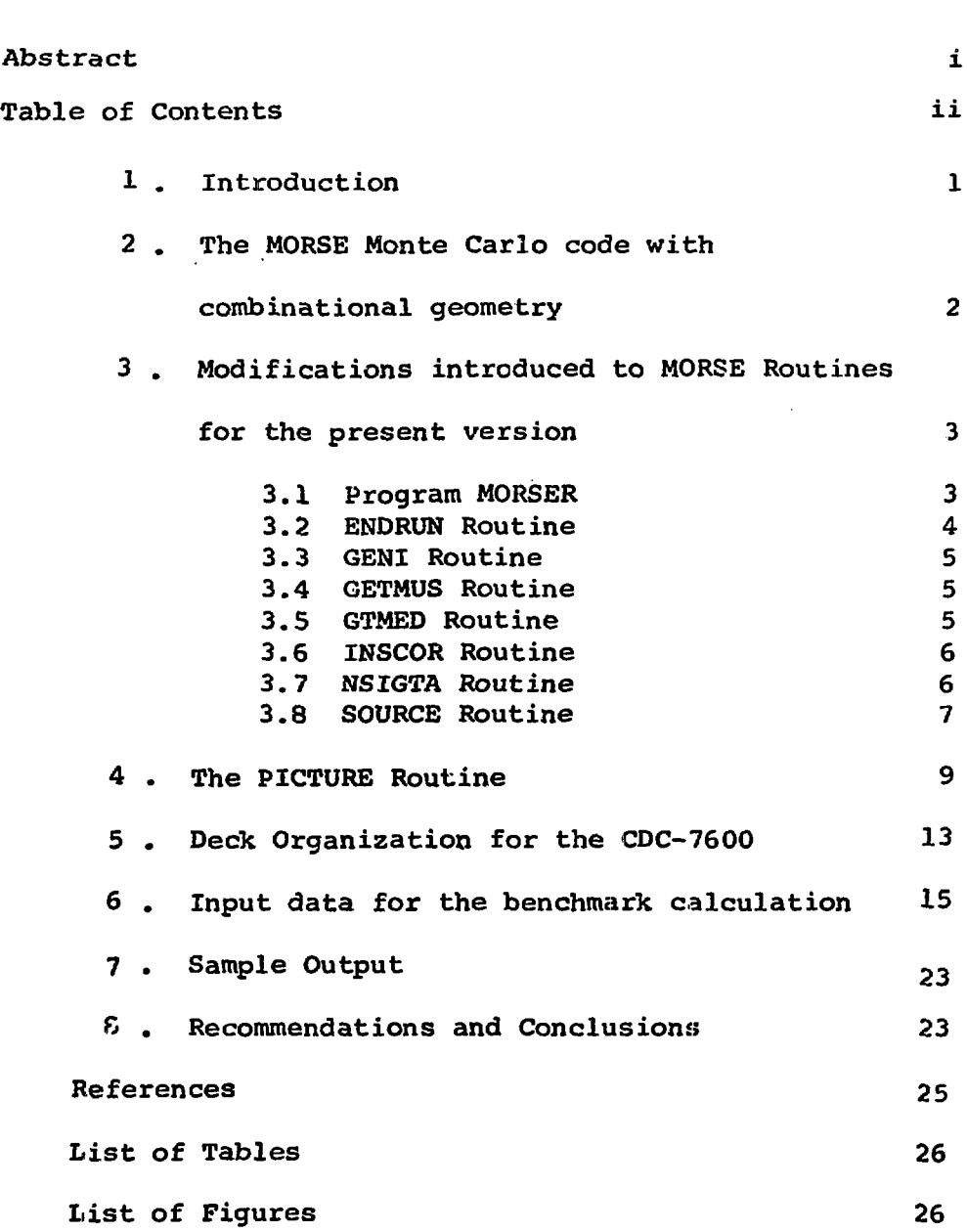

 $\hat{\mathbf{v}}$ 

## 1 . Introduction

٠

ī

This work is a documentation for a new version of the MORSE Monte Carlo code  $(1)$  used by the Fusion Technology group at the Department of Nuclear Engineering, the University of Wisconsin, <sup>(2, 3)</sup> and at the Department (4) of Applied Science, Brookhaven National Laboratory The version distributed by the Radiation Shielding Information Center (RSIC) is set up for the solution of a sample problem for a point source in an infinite air medium with spherical geometry. After some modifications, the code has been successfully used for general geometries for blanket and shield neuticnics studies for fusion power reactor designs. The present work concerns the use of the CDC-7600. A benchmark problem relating to a unit cell computation is used as an illustration for the necessary modifications and the corresponding input and output data for the code.

A discussion of future possible modifications to the code regarding a better implementation on the CDC-7500 and the analysis of geometrical shapes not presently implemented is given.

-1-

**SERECENTE L'UNITER L'UN L'ENTRE** 

### 2• The MORSE Monte Carlo code with Combinational Geometry

is.<br>D

The MORSE (Multigroup Oak Ridge Stochastic Experiment)  $code$  (1) is being used in applications for which it was not originally written, and this entails much revision and continuous development of the code- It has the ability to treat the transport of either neutrons or gamma rays or a coupled neutron and secondary gamma ray problem. There are options of the code for the IBM-360, UNIVAC-1108, and CDC-6600, which are distributed by RSIC. The version described in this report has been used on a CDC-7600.

The combinational geometry option of the MORSE code has been recognized to be of great use. It depends on describing general three dimensional configurations by considering unions, and intersections of simple bodies such as spheres, parallelepipeds, cylinders; etc.

A preparation of a problem for solution by the code requires: setting up a model, describing it by the combinational geometry technique, checking the geometry input with the PICTURE routine, preparing cross-sections data for input to the MORSEC module, preparing analysis data for input to the SAMBO module, and random-walk data. User routines may be required to be written for each problem.

 $-2-$ 

Either the forward or adjoint mode can be used, and time dependence is provided for shielding and criticality problems, Multigroup cross-sections are accepted in either ANISN or DTF-IV formats, and anisotropic scattering is treated for each group to group transfer by a generalized Gaussian quadrature technique.

# 3. Modifications introduced to MORSE routines in the present version

The following corrections and modifications were introduced to the latest updated version of MORSE  $\mathbf{^{t1}}$ :CCC-203E and distributed by RSIC on July, 1975. Both permanent and problem-dependent modifications are presented:

## 3,1 Program MORSER

The statements:

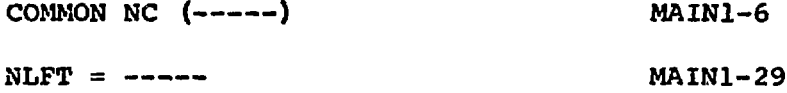

Should be modified according to the needed size for the blank common area. For moderate size problems, the blank common area fits into the short core memory (SCM) of the CDC-7600, but for larger size problems, since the CDC-7600 lacks the facility of virtual memory, a larger blank common area could be fitted into the large core memory (LCM).

$$
-3-
$$

However, this would require modifying the corresponding routines. In addition, overlays could be used to reduce the required field length.

The statement:

COMMON/FISBNK/MF1STP (6) MAIN1-13

is modified to:

COMMON/FISBNK/MFISTP (6) MAIN1-13,

an apparently punching error.

3.2 ENDRUN Routine

 $\frac{1}{2}$ 

The statement:

DATA MMED/20\*1/  $\blacksquare$ 

is in the MORSE code for the sample problem of a point fission source in air. For problems with more than one medium, MMED should contain the media numbers corresponding to the different regions.

Preceding the first call to NSIGTA, a statement of the form:  $IF(NREG, EQ, --, ..., )$  GO TO 86 is added to exclude regions containing media without stored crosssections. Following Statement #85 these two statements are added:

> GO TO 90 86  $WTS(L) = 0.0$

> > -4-

Similarly, preceding the second call to NSIGTA, we add:

.<br>The consistency of the contract of the contract of the construction of the contract of the contract of the contract of the contract of the contract of the contract of the contract of the contract of the contract of the c

IF (NREG.EQ.  $-- \ldots$ .) GO TO 101 and the statement 100 is followed by:

GO TO 105

101  $WTS(L) = 0.0$ 

3.3 GENI Routine

When the MA-array is needed for checking the geometry specifications, its listing can be obtained by deieting the statement:

IF(IDBG.EQ.O) RETURN GENI-148

3.4 GETMUS Routine

The present coding does not allow the possibility of using  $P_i$ -anisotropy. This can be corrected by inserting the statement:

IF(NMOM.EQ.l) GO TO 55

just after the computation of:

 $A(1,1) = -$  MOMENT (1) GETMU-30

3.5 GTMED Routine

 $\mathbf{f}$ 

Replacing the Statement:

 $MDXSEC = 1$  GTMED-3

by:  $MDXSEC = MDGEOM$  GTMED-3

sets the cross-section medium to be the same as the geometry medium.

#### 3.6 INSCOR Routine

The routine is modified from its original use for spherical geometry to treat a general geometry. The following comment is inserted:

C THAT VERSION FOR THB GENERAL GEOMETRY READS THE REGION

C DETECTORS VOLUMES AND COMPUTES THEIR RECIPROCALS

C NDC IS LAST BOUNDARY CROSSING DETECTOR

C W (I), 1=1, ND ARE REGION DETECTOR VOLUMES

The vector  $VV(1)$  is dimensioned:

DIMENSION W(21)

and the W(I) are read, after NDC is read, by the statements:

READ (I1, 102)  $(VV(I), I = 1, ND)$ 

102 FORMAT (3E10.4)

The statements from 5 to 12 are deleted, and replaced by:

5 BC(LF) =  $1./VV$ (ID-1)

3.7 NSIGTA Routine

Inserting the statement:

IF (MED. EQ. 1000. OR.MED.EQ.0) GO TO 11 after the call to GTMED, results in excluding the computation of TSIG and PNAB when treating internal and external void regions.

-6-

Also, the following statements are inserted after statement 55:

> GO TO 12 11 TSIG  $= 0.0$  $PNAB = 0.0$

and the three statements following the EQUIVALENCE:

 $IF (PNAB + 1.0) 3,1,3$  NSIGT-18  $1 \text{ MED} = \text{JMED}$  NSIGT-19 GO TO 5 NSIGT-20

المواليق للوارد والمتعاد والراجية المتاريب الواردون للمتحدث ومتعاديه ومعاهدة

**HEARING** 

are deleted. The RETURN statement is changed to: 12 RETURN NSIGT-45

#### 3.8 SOURCE Routine

This routine samples from an input frequency distribution function for the angular distribution of the source, and determines the direction cosines U,V,W. It also determines the coordinates of the source X,Y,Z when needed to follow a specified distribution. The routine has thus to be modified for each problem. As listed below, the routine uses the rejection method to sample for the source coordinates and the angular distribution. More efficient sampling can be achieved by construction of cumulative distributions. The following routine was used to sample from a discrete angular distribution of

 $-7-$ 

<u>.</u><br>The contract contract of the contract of the contract of the contract of the contract of the contract of the contract of the contract of the contract of the contract of the contract of the contract of the contract of t

the neutron wall loading for a typical tokamak with a circular cross-section in the neutronics calculations of a modular blanket unit cell. Details of the problem will be included in a future publication.

 $\ddot{\phantom{a}}$ 

f

THE PARTIES OF STREET

```
SUNHOUTINE SOURCE(IG+U+V+W+X+Y+Z+WATE+MED+AG+ISOUR+ITSTR+NGPGT3+
         1 DDF, ISBIAS, NMTG)
 \mathbf cIF ITSTR#0, MUST PHOVIDE IG,X,Y,Z,U,V,W,WATE AND AG IF DESIMED TO BE<br>DIFFERENT FROM CAND VALUES (WHICH ARE THE VALUES INPUT TO SOURCE)<br>IF ITSTN#1, IG IS THE GRP NO. CAUSING FISSION, NUST PROVIDE NEW IG<br>THIS VENSION OF SOUR
 č
 \frac{\mathsf{c}}{\mathsf{c}}DIMENSION FOF (50)
 ċ
          COMMON /USER/ DUM(9),IO.II.IDUM(12)<br>COMMON WIS(1)
          DATA ICALL/1/<br>DATA ICALL/1/<br>DATA PYE/3,14159/
        DATA PICZALLA IN:<br>ICALL = 0<br>ICALL = 0<br>ICALL = 0<br>IMATE TO DUP AND ANE USING THE DEFAULT VERSION OF SOURCE WHICH SETS<br>FORPAT(SAH YOU AND PHOVIDES AN ENERGY IG, )
  \mathbf{r}_i1000
 c
       READING OF SOUNCE DISTRIBUTION FUNCTION DATA
\frac{c}{c}LOWER LIMITEAA
                                              UPPER LIMIT=88
                                                                               N.OF SUBDIVISIONS=NN
č
          HEAD(I1+1002) AA,BB,NN
1002 FORMAT (2E14,8.15)
\frac{c}{c}READ UNNORMALIZED F.O.F.
          HEAD(I),1003)(FDF(I),1=1,NN)
  1003 FORMAT (10F5.3)
                                    A_4, B_5, NNPODE FORMATI2N.12HLOWER LIMIT=.E14.0.5X.12HUPPER LIMIT=.E14.0.5X.24H NU<br>PODE OF SUMDIVISIONS=.IS.//.2N.12HFDF//1<br>RRITE(TO.1005) (FDD:11510NS=.IS.//.2N.12HFDF//1<br>IOOS FORMAT(2X.5514.0/)
         UPYE=2,0*F E
          INNENN
          HNG*HH-AA
         DELTA=RNG/SNN
\frac{c}{c}FIND MAX OF FOF (FMAX)
ċ
         00 1201 1
                       11 - 1IF (FDF (1) .GT.FDF (11)) FHAX=FDF (1)
 GO TO 1201
 1201 CONTINUE
ċ
CHCOSING COURDINATES OF SUURCE PARTICLES
   10 Z=40.0<br>103 X=BANF(0)+36.9504
         Y=RANF(0)=32.0<br>IF(X.GT.18.4752) GD TO 101
         GD TU 102
   101 KDUP=64.0-1.732*X
         IF (Y.01.ADUM) 60 TO 103
CHOOSING ANGULAR PARAMETERS FOR SOURCE PARTICLE
c
   102 HIRNGOFLINNF (0)<br>HZRFMAXOFLINNF (0)
```
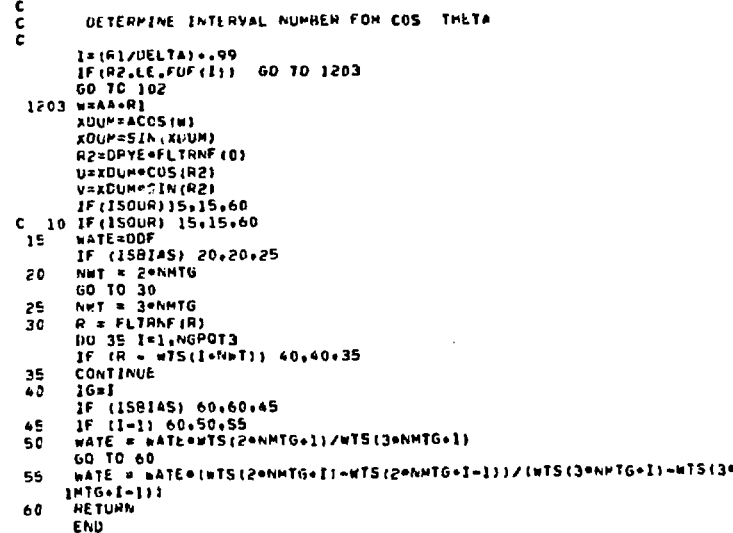

#### The PICTURE Routine 4.

This routine is used as an aid in preparing correct PICTURE<sup>(1)</sup> input for the combinational geometry package. displays two-dimensional cuts through the specified threedimensional geometry. Media, regions, or zones may be displayed according to debugging needs. PICTURE uses two related subroutines: PRINT and MESH. Other subroutines from the MORSE package are also called as shown in the hierarchy of subroutines in Figure 1. Figures 2 and 3 show a two-dimensional cut through the geometry of the blanket unit cell for the benchmark problem treated in that report.

1992年10月10日10月12日,1992年1月1日,1992年10月1日,1992年10月1日,1992年1月1日,1992年1月1日,1992年1月1日,1992年1月1日,1992年1月1日,

 $-9-$ 

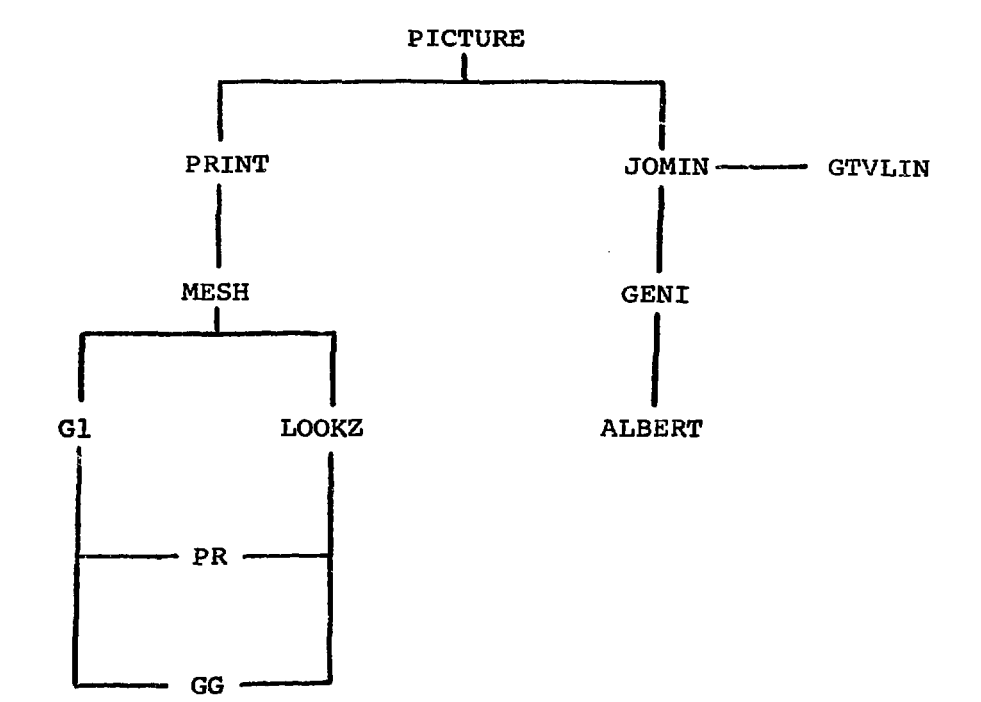

**SERVER AND THE SERVER OF THE 21** 

Figure 1 . Hiearchy of subroutines in the PICTURE program

ř

.<br>ניתן, ישראלי היה לא היה לא נוספים של האפריאי

**The Commission of France** 

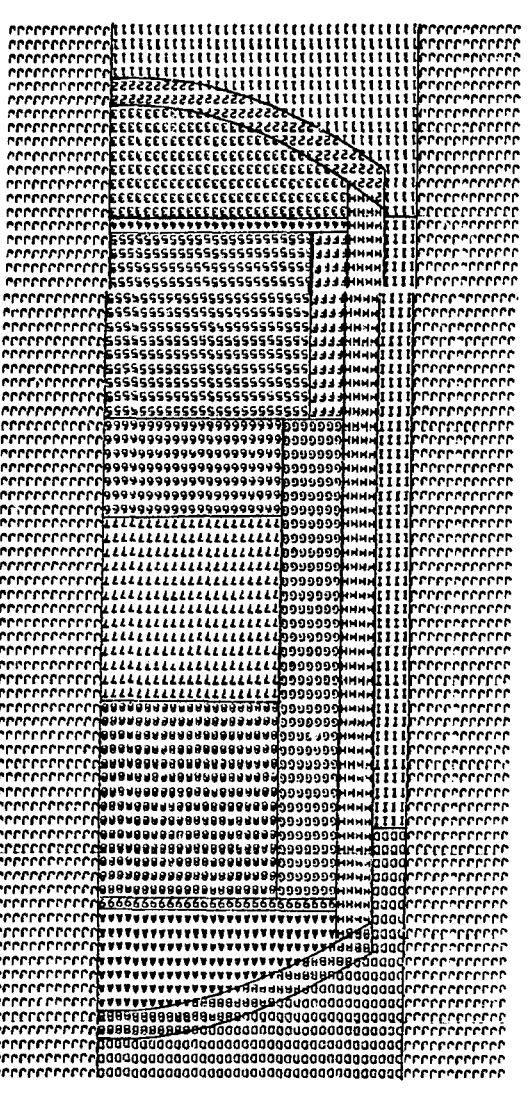

sng epieja nuit cell. Figure 2. Output of PICTURE for a vertical cut through the blanket

P,

 $-TI-$ 

医粘液 医异常性贫血 医水杨酸 (CLASS To A Tribe Service ARC) (12) 2012 12:20:00

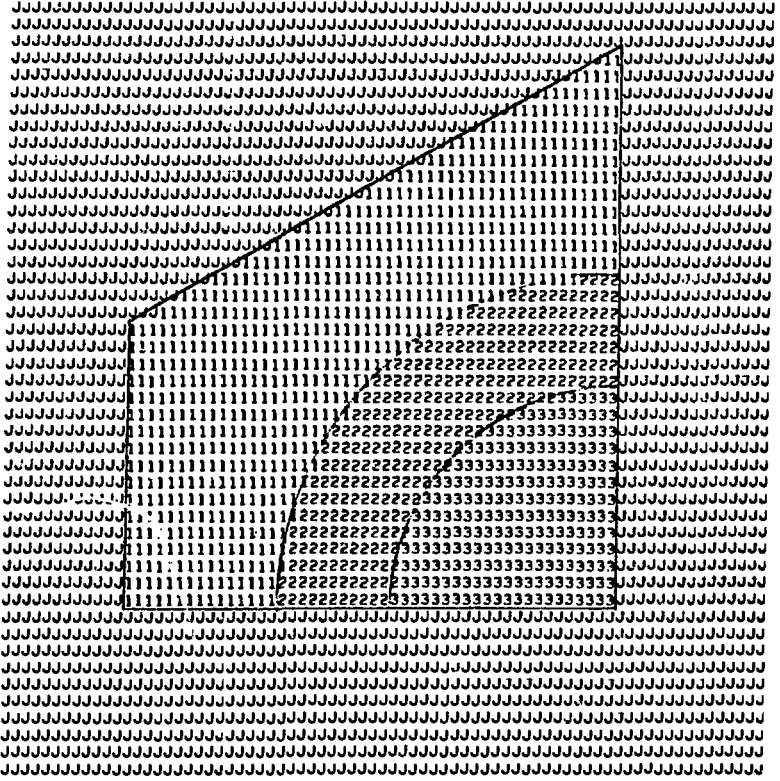

Figure 3 . Output of PICTURE for a horizontal cut through the blanket and shield unit cell .

a<del>n a maraora para manana pana</del> ban ann an ann an na na banana banana cara an Alba (ba 2000) ann an 1990. Tha

#### 5. Deck Organization for the CDC-7600

ż

ĥ

For this Benchmark problem, the blank common area is considered as fitting into short core memory (SCM). A file MRS is attached containing the source routines, and changes to different routines are introduced by use of UPDATE (5). A program library MORSELIB containing the object decks, of routines which were not updated, is then attached to the run. The UPDATE correction cards follow, and then the input data to MORSE. The CDC-7600 control cards, and the UPDATE correction cards are listed below, according to the modifications explained in section 4 for the benchmark problem.

MAGUI.CP70.T100.P666. ACCUUNT (LAZARETH . 128) MAP (ON) ATTACH, OLDPL, MHS, ID=LAZARETH. UPDATE. FINII.A) ATTACH( LIB, MORSELIB, ID=LAZARETH) FILE MORSELIB(CATALOGUED) LIBRARY (LIB)  $L<sub>00</sub>$ .ID, CORRECT #U.MAINI.6  $\mathbf{c}$ **COMMON NC (22000)** COMMON NC (33000) eD.MAIN1.13<br>C COMMON/FISBNK/MFISTPI6) COMMON/FISBNK/MFISTP(6) eu, MAIN1.29<br>C NLFT=22000 NLFT= 33000 *<u>OU.ENDRU.27</u>* DATA MMED/20\*1/ DATA MMED/1000,1,2,3,4,4,4,4,4,3,7,1,1,5,5,6,6,6,1,1000,8,0/  $*1.$ ENDRU.104 **60 TO B6** IF (NREG.EG. 1.OH.NREG.GE.18) \*I.ENDHU.111 **GU TO 90** 86 WTS(L)=0.0 #I.ENDHU.117 GO TO 101 IF (NREG.EQ. 1.OR.NREG.GE.18) ·I.LNDRU.124 **GO TO 105** 101 #75(L)=0.0  $-13-$ 

K)

 $\ddot{\phantom{0}}$ 

```
#D, GENI, 148
       IF (IDBG.EG.U) FETURN
 Ċ.
 *1.GETHU.30
         IF (NMOM.EC.1) 60 TO 55
 #D.GTMED.3
        MDXSEC=1
 c
        MDXSEC=MDGEUM
                                    \ddot{\phantom{a}}-1,1<sub>N</sub>SCO<sub>2</sub>2C
             THAT VERSION FOR THE GENERAL GEOMETRY READS THE REGION
            DETECTORS VOLUMES AND COMPUTES THEIR RECIPROCALS
 \mathbf cĊ
                           IS LAST BOUNDARY CRUSSING DETECTOR
            NOC.
                                        ARE REGION DETECTOR VOLUMES
 c
            VV(1). I=1. ND
 -1.1NSCO.13
        UIMENSION VVIZII
 +1.1NSCO.15
        READ(I1,102) (VV(I),I=1,NO)
   102 FORMAT (UE10.4)
 #U, INSCO.21, INSCO.29
     5 60 (LF) = 1.700 (10-1)NINE CAHOS WERE DELETED HERE
 c
 40,NS1GT,18,NS1GT.20
c
        IF (PNAB+1, ) 3, 1, 3
Ċ
     1 MED=JMED
        GO TO 5
c
#1,NSIGT.21
        IF(MED.EU.1000.CR.MED.E0.0) 60 TO 11
#1,NS167,44
        GO TO 12
    11 TSIG=0.0
       PNAH=0.0
·U.NSIGT.45
c
      HETURN
   12 HETURN
«U, HELCO.3
      SPHENICAL GEOMETRY
Ċ
                                  GENERAL GEOMETRY
*D.RELCO.16.RELCO.29
                           FIFTEEN CARUS WERE DELETED HEME
c
       CALL NSIGTA (160, NMED, TSIG, PNAB)
       CONFWTBC/TSIG
       ID=NREG+1
*INSEXT, SOURC.8
      DIMENSION FOF (50)
*INSERT, SOURC.12
      DATA PYEZ3.141592
*INSENT.SOURC.17
\frac{c}{c}HEAUING OF SQUHCE DISTRIBUTION FUNCTION DATA
                                                      N.OF SUBDIVISIONS=NN
                                 UPPER LIMIT=BB
\frac{c}{c}LOWER LIMIT=AA
      READ($1+1002)
                       AA, BU, NN
 1002 FORMAT (2E14.8.15)
C
Č
       HEAD UNNCHMALIZED F, U.F.
ċ
       READ (II+1003) (FDF(I)+1=1+NA)
 1003 FORMAT (10F5.3)
                         AA, HB, NN
      WHITE (10.1004)
 1004 FORMAT (2K, 12MLONER LIMIT=, E14, 8, SX, 12MUPPER LIMIT=, E14, 8, SX, 24M NU
 Suus runnai (24,12MLUNEH LIMIT#(E14,8,5%)[2MU)<br>|eHER OF SUBDIVISIONS#,15,77,02K,3MFUF77)<br>|WHITE(IO,1005)||FDF(I),1=1,000)<br>|DOS FORMAT{2X,5E14,87)<br>|DOS FORMAT{2X,5E14,87)<br>|EMMARE
      ENNENN
      HNG=BR-AA
      UELTARHNG/XNN
¢
č
       FIND HAX OF FUE (FHAX)
č
      DO 1201
                 I-l.NA
      16 (1.60.1) 60 TO 1202
      1 - 1 - 1IF IFOF (1) , GT .FOF (11)) FMAXAFUE (1)
 1201 CONTINUE
```
**Contract** 

**Contractor** 

```
-14-
```
 $\hat{f}_{\rm{max}}$  , and the second companion of the form of the contract second second

on second easy worker, requestioned by provincial and the countries on processes

```
C<br>CHOOSING COCHUINATES OF SUUHCE PANTICLES
    10 2=40.0
  103 X=RANF (0) = 36.95C+
       V=RANF (0) = 32.0
       IF(X<sub>e</sub>GI.1P.4752) GO TO 101<br>UP(X.GI.1P.4752) GO TO 101
  101 ADUM=64.0-1.732*X
       1F(Y.GT.ADUM) 60 TO 103
C<br>CHOUSING ANGULAR PARAMEYERS FOR SOURCE PARTICLE
c
  102 RI=RNG-FLTRNF (0)
       H2=FMAX=FLTHNF (0)
\mathbf cDETERMINE INTERVAL NUMBER FOR COS THETA
\tilde{\mathbf{c}}c.
       I = (R)/DELTA) ..99
       16 (H2, LE, FDF (1)) 60 TO 1203<br>GD 70 102
 1203 W=AA.RI
       XDUM=ACOS(*)
       ADUM=SIN(ADUM)
       R2=DPYE=FLIRNF(C)
       U=KOUN=CUS (R2)
       V=XUUM=SIN (H2)
*UELETE, SOURC.18
       IF (ISOUM) 15,15,60
C 10 IF(ISOUR) 15+15+60
```
#### $6.$ Input data for the benchmark calculation

Table I shows the listing of the input cards. The MORSE data comprise a problem of 5 batches each of 150 histories. Six groups of neutrons are used. Both splitting and Russian roulette are allowed. The geometry data comprise 25 bodies defining 20 regions in the unit cell. Seven cross-section media are vsed, the albedo medium is numbered 8 and the internal and external void regions are designated by 1000 and 0 respectively. The regions volumes are shown as unity.

Ŕ.

 $\hat{\mathbf{z}}$ 

Ÿ.

 $\gamma$ 

 $\bar{z}$ 

 $\frac{1}{3}$  $\frac{1}{2}$ 

 $\mathbf{r}$ 

ţ.

 $-15-$ 

and the second contract of the contract of the second contract of the second second contract of the second second second second second second second second second second second second second second second second second sec

.<br>Angamatan kata kata kata kata kata ya katika katika katika ta kata ya kata kata ya kata mwaka katika kata kata

 $\sim$ 

Table I. Input data for the benchmark problem

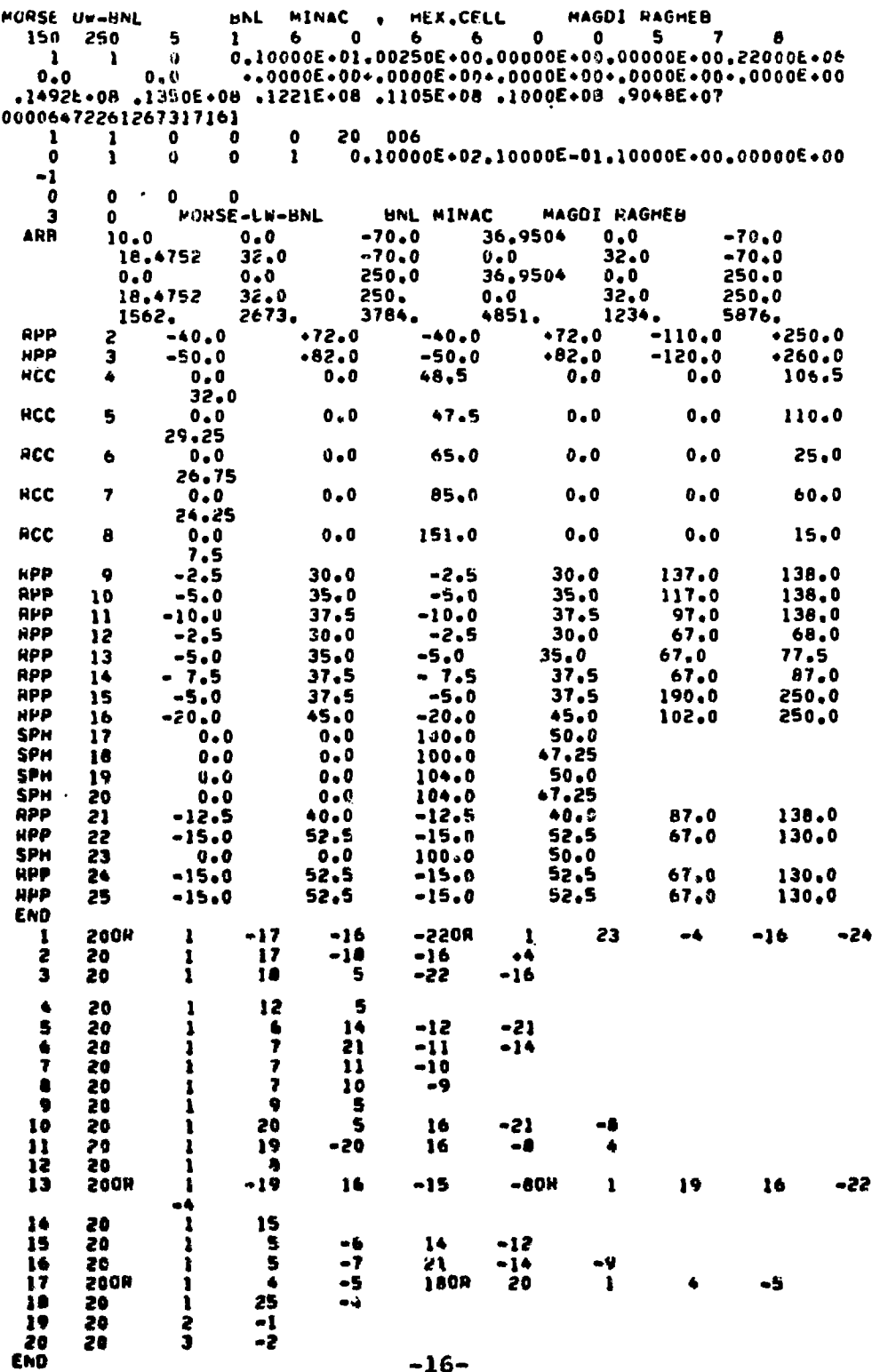

 $-16-$ 

 $\pi_{1},\pi_{2},\cdots,\pi_{k}$  (  $\beta_{i}$  ) and (

.<br>Peri  $\bar{\rho}_0$ 

 $\bar{\rho}$  . والمحاد

 $\frac{1}{2}$  ,  $\alpha$  ,  $\alpha$  ,  $\alpha$  ,  $\alpha$  ,  $\alpha$ 

 $\pmb{\ell}$ 

للتراسي وسيقو ووالحالى

Table I. (Continued)

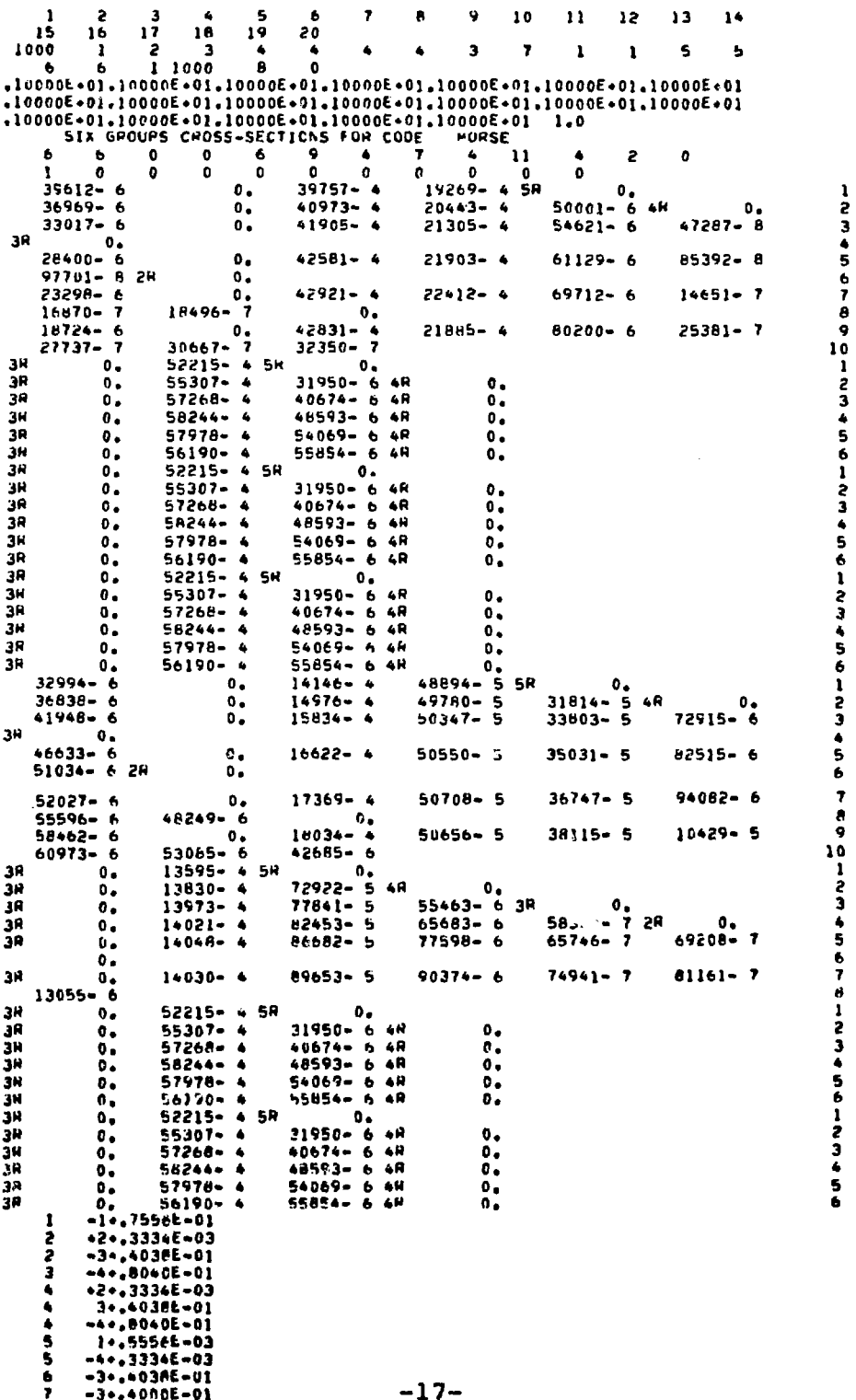

į

**Signal** 

الووائق وبالاعوار وبالتوارد ومحافره والمحفظ فالتجا

 $\ddot{\phantom{0}}$ 

 $\hat{\mathcal{A}}$ 

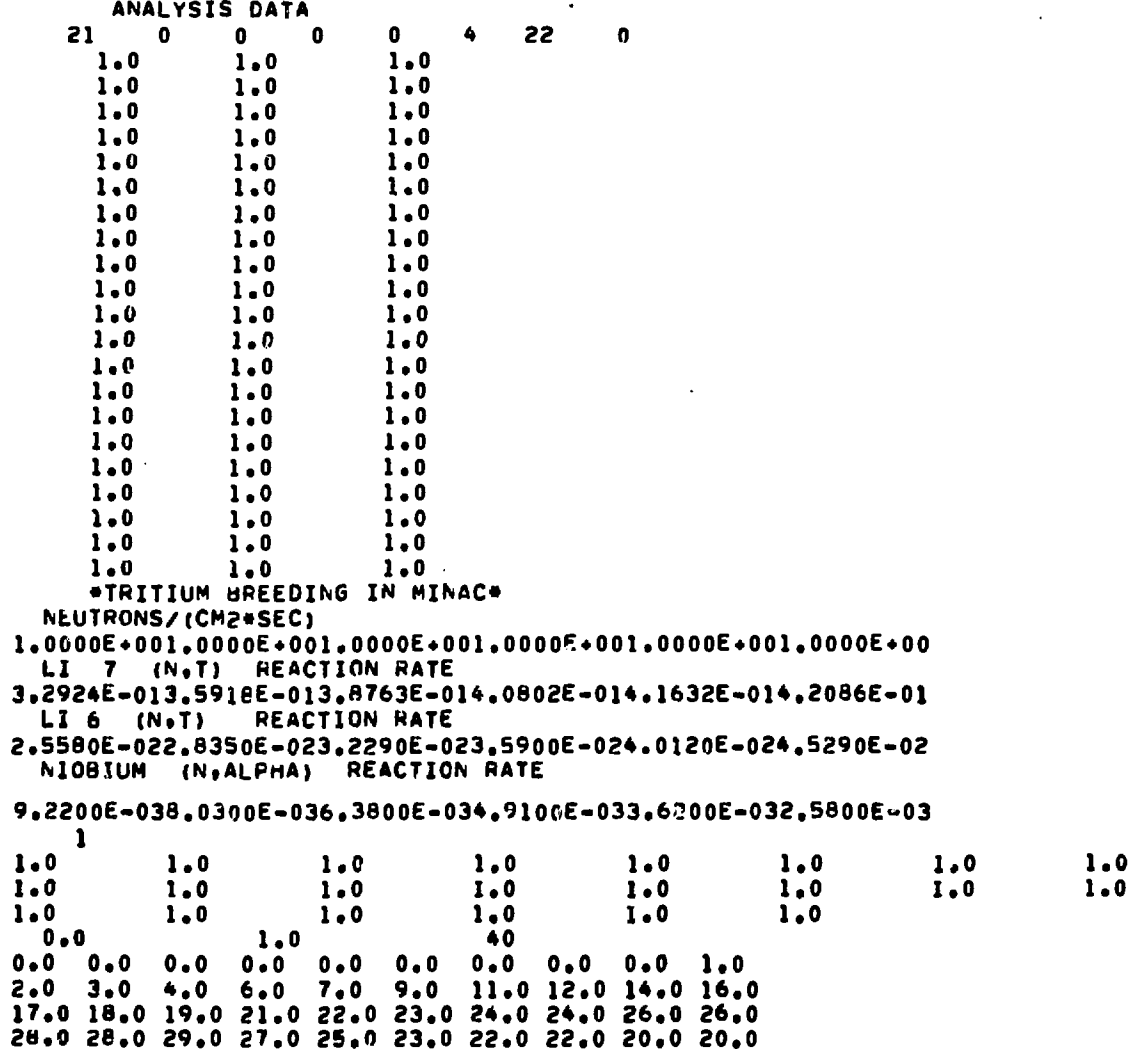

 $\bullet$ 

 $-18-$ 

 $\sim$  .

الفاطم والفهري الراقدات والعدة

 $\sim$   $\omega$ 

للموادين والمحوضة فعاقبت والمتارين

Table II . Sample output for the benchmark problem

 $\mathcal{A}$  .

 $\bullet$ 

**BNL MINAC . HEX.CELL** MORSE UW-BNL  $NQUT$ NGPOTNe **NSTRT= 130 NMUSTE** 250 **NITS\*** S.  $\mathbf{I}$ 6. NCOLTP\* **NMGP= NHTG= IADJME** NGPUTG# 6  $\mathbf{a}$ 6.  $\mathbf{0}$  $\mathbf{0}$ **MAXIMUM EXECUTION TIME = 5 MINUTES** HEDIA= **MEDALB=**  $\mathbf{7}$  $\mathbf{R}$ ISBIAS= **ISCUR# NGPFS\*** 0 NHESPE  $\mathbf{0}$  $\mathbf{1}$  $\mathbf{I}$ **EBOTG=0.** #TSTRT=1.0000E+00 EBOTN=2.5000E-03 TCUT=0. VELTH=2.2000E+05  $25TRT = 0.$ YSTRT= 0. AGSTRT= 0. XSTHT\* 0. UINP= 0. VINP= 0. WINP# 0. GROUP PARAMETENS. GROUP NUMBERS GREATER THAN 6 CORRESPOND TO SECONDARY PARTICLES GROUP UPPER EDGE VELOCITY **LEVI** (CM/SEC) 1.4920E+07 5.2134E+09 1 Ż.  $1 - 3500E + 07$ 4,9586E+09 з  $1.2210E + 07$ 4.7164E+09  $\clubsuit$ 1.1050E+07 4,4868E+09 5 1.0000E+07 4.2681E+09 6 9.0480E+06 2.2000E+05 INITIAL RANDOM NUMBER = 20001057152522261031 *WXREG= 20*  $NPASE = 0$ NOLEAK= 0 IEBIAS= 0 MAXGP= 6 NSPLT= 1 NKILL= 1 NEIGHT STANDARDS FOR SPEITTING AND RUSSIAN ROULETTE AND PATHLENGTH STRETCHING PARAMETERS NGP1 NOG NGP2 NRG1 NDRG NRG2 WTLOW1 WTHIH1 **WTAVE1** XNU  $1.0000E+01$   $1.0000E+02$   $1.0000E-01$  0. o -1  $\mathbf{a}$  $\mathbf{a}$  $\mathbf{r}$  $\mathbf{0}$ NSQUR= 0 MFISTP= 0  $NQRMF = 0$ NKCALC= 0

 $-55-$ 

 $\mathbb{R}^{\mathbb{N}}$ 

Table II. (Continued)

 $\sim$ 

 $\bullet$ 

 $\sim$ 

IVCPT =  $3$ 

 $\bullet$ 

 $IBBG = 0$ 

 $\Delta \phi$ 

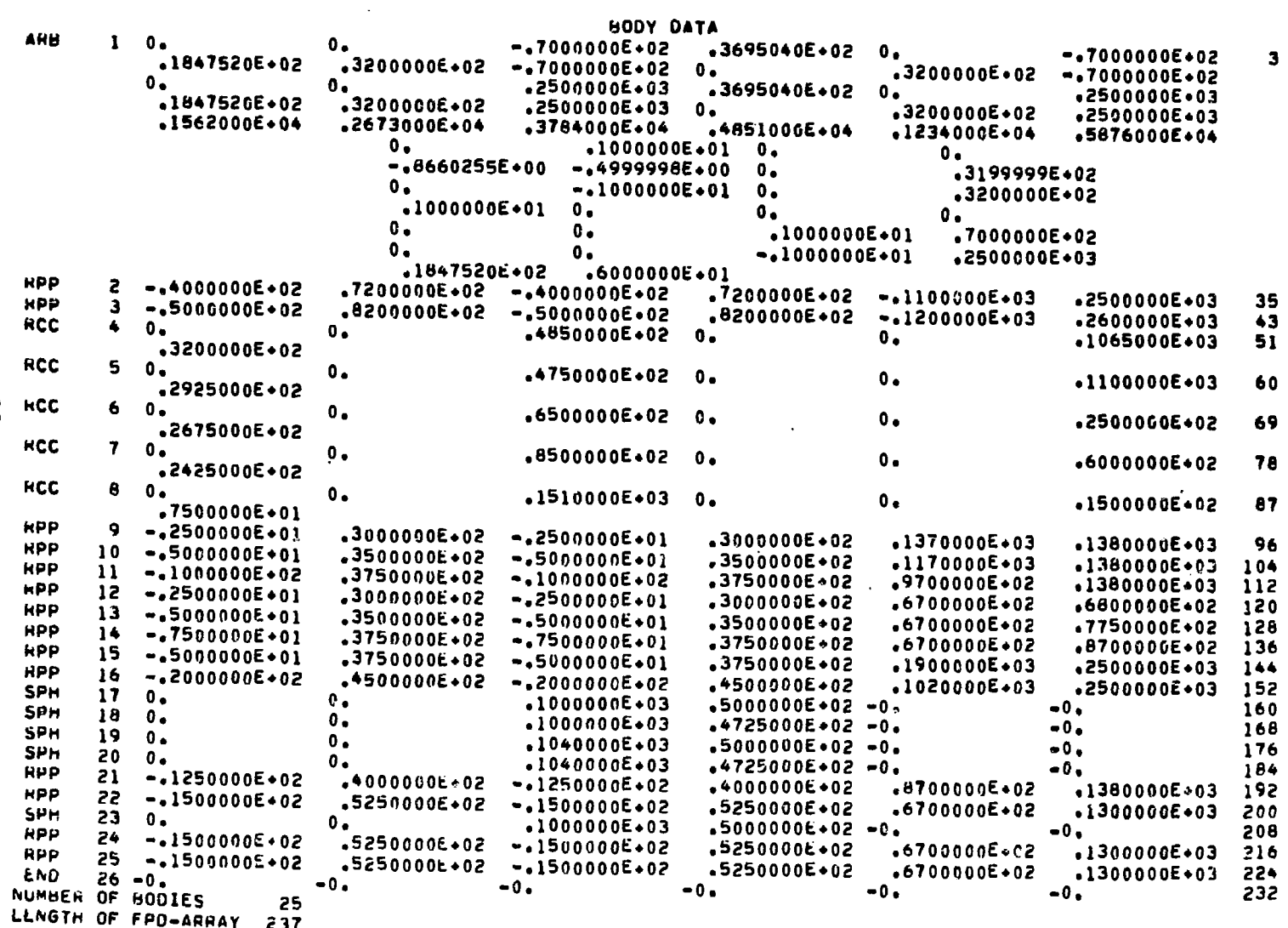

 $-02-$ 

Πł

 $\hat{\mathcal{A}}$ 

 $\sim 10^7$ 

**Legal Annual** 

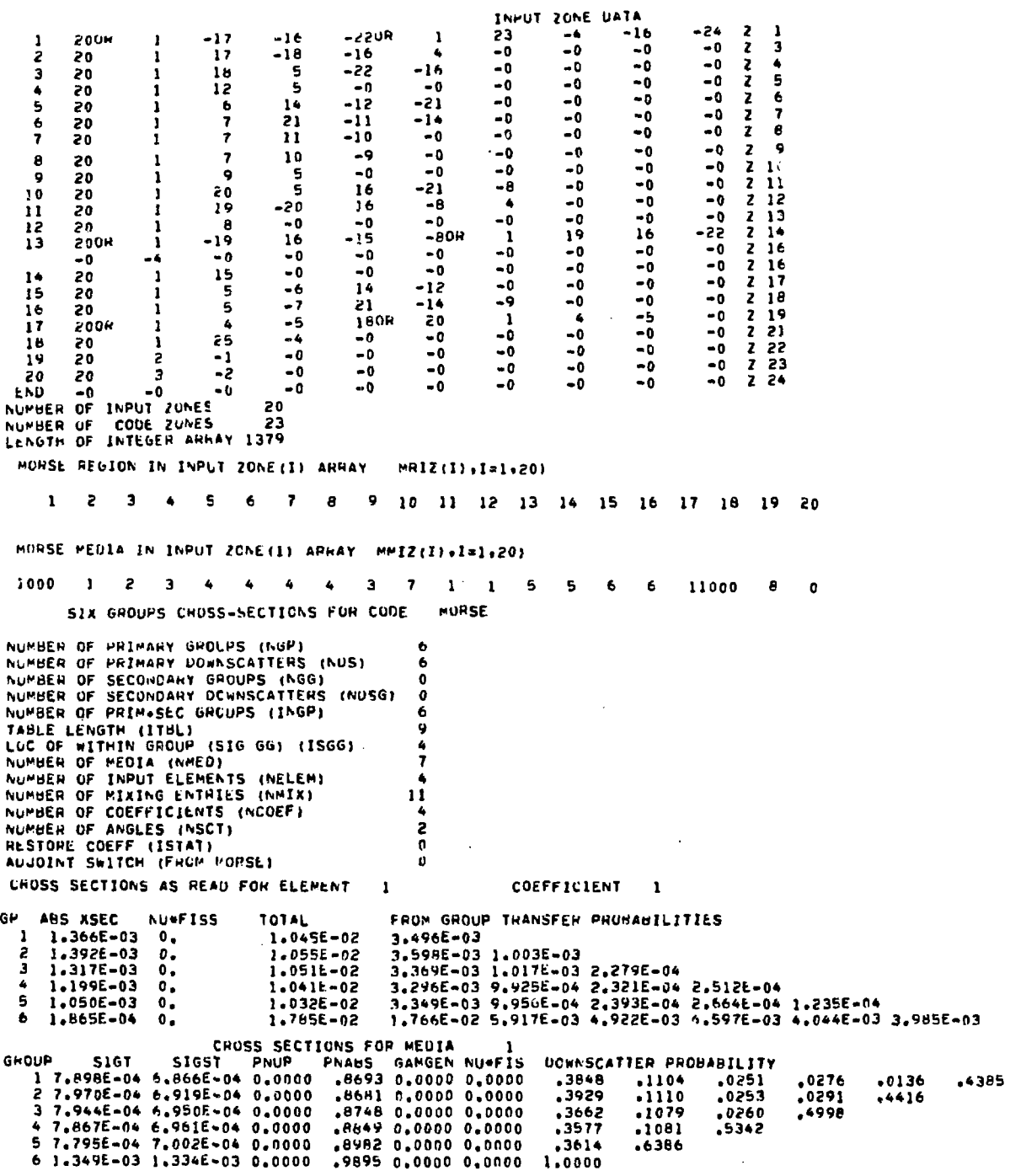

 $-21-$ 

 $\mathcal{L}^{\text{max}}_{\text{max}}$  and  $\mathcal{L}^{\text{max}}_{\text{max}}$ 

.<br>Kalendarius margare (1939-2000) and care a

 $\sim$   $\epsilon$ 

 $\bar{\mathcal{A}}$ 

.

ŕ

Table II. (Continued) ANALYSIS DATA NU= 21. NNE= 0. NE= 0. NT= 0. NA= 0. NHESP= 4. NEX= 22. NEXNU= 0 **RESP(4)** RESPE 2) RESP( 31 **GROUP HESP(II** 9.2200E-03  $3.2974E - 01$ 2.5560E-02 1.00006+00 -1 8.0300E-03 3.5916E-01 2.8350E-02 1.00006+00 2 3.2290E-02 6.3800E-03 1.00006+00  $3.9763E - 01$ h 3.5900E-02 4.9100E-03 4.0802E-01 1.0000E+00 3.6200E-03 4.1632E-01 4.0120E-02 1.0000E+00 G 2.5600E-03 4,2086E-01 4.5290E-02  $1 - 000000 + 00$ A TIME REQUIRED FOR INPUT WAS YOU ARE USING THE DEFAULT VERSION OF STRUN WHICH DOES NOTHING. **SASSTART BATCH 1** HANDUM=20001057152522201031 SQUACE DATA YOU ARE USING THE DEFAULT VERSION OF SOURCE WHICH SETS WATE TO ODF AND PROVIDES AN ENERGY IG. LOWER LIMIT=0. UPPER LIMIT\* .10000000E+01 NUMMER OF SUBDIVISIONS\* 40 FOF  $0 \mathbf{a}$  $0 \mathbf{0}$ .  $\mathbf{0}$ .  $0.1$  $\mathbf{0}$ .  $0.1$  $0 .10000000E + 01$ .20000000E+01 .30000000E+01 .40000000E+01 .50000000E+01 .7000000E+01 S0+3000000E+01 S0+300000E+02 .1400000E+02 .1400000E+01 .0+300000E+02 50+3000000E+02 50+3000000E+02 +1900000E+02 +1700000E+02 +02+3000000E+02 S0+3000000E+02 S0+3000000E+02 S0+300000E+02 S0+300000E+02 S0+300000DE+02 S0+3000000E+02. S0+300000E+02. S0+3000000E+02. S0+300000E+02. S0+300000E+02 50+3000000E+03 +3000000E+02+3000000E+02 +3000000E+02 +3000000E+03 **SWATE IAVE VAVE AGEAVE UAVE WAVE XAVE YAVE 2AVE** 1.500E+02 1.00  $-0476$   $-0327$   $-6624$ 1.406E+01 1.469E+01 4.000E+01 о. YOU ARE USING DEFAULT VERSION OF ALBDO WHICH PERFORMS SPECULAR REFLECTION NUMBER OF COLLISIONS OF TYPE NCOLL SOURCE SPLIT(D) **FISHN** GAMGEN REALCOLL **ALBEDO HDRYX ESCAPE** EUCT TIMERILL A A KILL R R SURV GAMLOST 150  $\mathbf{a}$  $\mathbf{a}$  $\mathbf{a}$  $19$ 150  $\bullet$  $1887$ 3013  $\bullet$  $\mathbf{a}$  $\mathbf{a}$  $\mathbf{a}$ TIME REQUIRED FOR THE PRECEDING BATCH WAS  $\overline{c}$ \*\*\*START BATCH 2 HANDOM=20005016326400052701 SUUHCE UATA **SWATE** IAVE AGEAVE **UAVE VAVE WAVE XAVE YAVE** ZAVE 1.500E+02 1.418E+01 1.385E+01 4.000E+01 1,00  $-0.0685 - 0.0522 - 0.7018$  $\mathbf{0}$ . NUMBER OF COLLISIONS OF TYPE NCOLL SOURCE SPLIT(D) **FISHN** GAMGEN REALCOLL **ALBEDO BORYX ESCAPE** E-CUT TIMERILL R R KILL R R SURV GAMLOST  $150$ n.  $\mathbf{a}$ 0. 26 1792 2965 150 n. n. o  $\bullet$  $\mathbf{r}$ TIME REQUIRED FOR THE PRECEDING BATCH WAS Z.

 $\mathbf{I}$ 

Ň **N** 

T

化硫酸 人名英格兰人姓氏卡雷

The cross-section data consists of a six-group set with a  $P_2$ -anisotropy in ANISN-format card images. Only the cross-sections for two elements are displayed. The mixing table consists of 11 mixing operations using 4 elements to define 7 cross-section media. The points detectors locations are input as unities since they are not used. The region detector volumes are input and the number of the last boundary crossing detector are also set to unity. The analysis input data consist of three characteristic response functions used in blanket and shield studies. The input to the subroutines INSCOR, RELCOL and SOURCE complete the data.

## 7 . Sample Output

Table II shows major parts of the output obtained for the cell benchmark problem. However, part of the input data is only used, and do not represent a real problem situation. The reader is referred to another publication (4) for realistic data input.

No complete documentation has been published before as a quidance on how to implement the MORSE code to the solution of practical problems. We have tried in this work to document that aspect in relation to Monte-Carlo

-23-

calculations of blankets and shields for fusion blanket studies using the CDC-7600 computer system. The version has been used for cell calculations at Brookhaven National Laboratory.

mana pamailin serama ing Pina na diampati sa si nda ata 1999. Pa

Due to the lack of the virtual memory facility on the CDC-7600, the code as set here requires the use of the SCM (Short Core Memory): for that case a group collapsing procedure by ANISN code is necessary to get a few-group cross-section set. If a fine group structure is needed, the LCM (large core memory) should be used with the subsequent modifications to the coding of the different routines.

Major code modifications for wider versatility in the future should include the implementation in the combinational geometry package of geometrical shapes not presently implementated, especially the circular and ellipsoidal toroids, the general ellipsoid shape, the right elliptical cylinder (for non-circular Tokomaks), and the wedge shape.

-24-

#### REFERENCES

- 1. M. B. Emmett, "The MORSE Monte Carlo radiation transport code System", ORNL-4972, UC-32 Mathematics and computers, February 1975.
- 2. M. M. H. Ragheb, C.W. Maynard,"Three-Dimensional Neutronics for a Fusion Reactor Non-Mobile Gas-cooled Solid blanket" UWFD-92, The University of Wisconsin, February 1975.
- 3. L.A. El Guebaly, C.W. Maynard, "Monte Carlo Calculations for a Fusion Reactor Blanket and Shield", FDM 79 The University of Wisconsin, January 1974.
- 4. M.Ragheb,et al.,"Monte carlo neutronics analysis of a modular fusion reactor blanket »(To be published)
- 5. Control Data Cyber 170, CYBER 70, 6000, 7600 Series Computer Systems UPDATE Reference Manual, Publication No. 60342500; Revision E, (1974).

 $-25-$ 

# **List of Figures**

الدامين

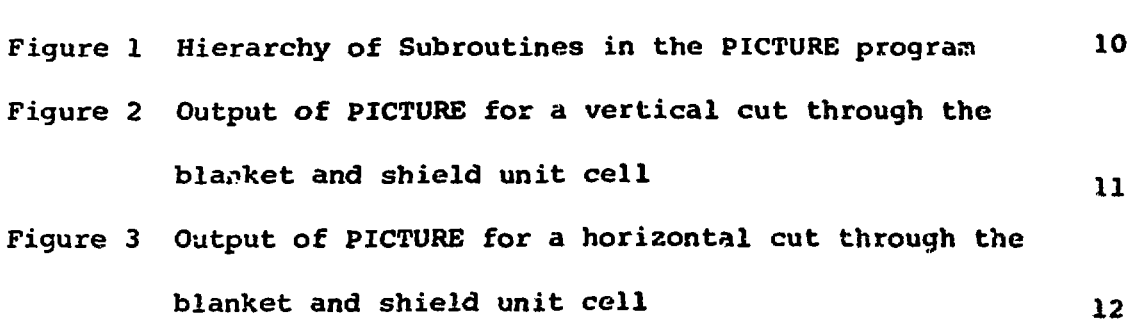

Page

 $\star$ 

 $\pmb{\ast}$ 

 $- - -$ 

 $\frac{1}{2}$ 

# **List of Tables**

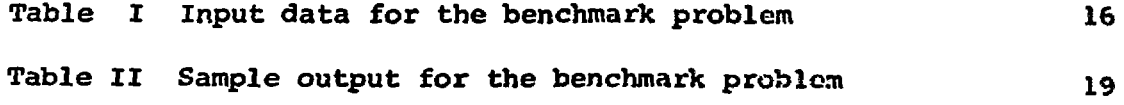

**-26-**